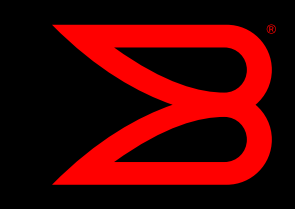

# I BROCADE FABRIC OS: LINK INITIALIZATION AND FILL WORD PRIMITIVE CONFIGURATION ON 8G FC PLATFORMS

Revision 1.0

July 26, 2010

# **Introduction**

This document describes the Fabric OS (FOS) link initialization and fill word primitive configuration for Brocade 8G Fibre Channel platforms. By providing the flexibility to choose primitives for link initialization and fill word configuration, Brocade ensures full interoperability with all 8G capable FC HBAs and storage devices.

Note: The behaviors and configuration options described in this document only apply to 8G-capable ports.

# **Description**

Up through the FOS v6.1.1 release, Brocade Fibre Channel switches used IDLE primitives both during link initialization and for fill words (denoted as "IDLE/IDLE"). This ensured successful link initialization between Brocade switch ports and end devices operating at 1G/2G/4G speeds.

With the introduction of 8G Fibre Channel, FC-PI-4 and FC-FS-3 standards stated that ARB should be used as fill words for lowering emission. To comply with the published FC standards, Brocade introduced options for ARB/ARB and IDLE/ARB link initialization/fill word support.

However, some 8G devices are not capable of properly establishing links with Brocade 8G Fibre Channel switches when ARB/ARB or IDLE/ARB primitives are used. These 8G devices require the legacy IDLE/IDLE sequence to achieve successful link initialization. To address this issue, Brocade has provided the ability to configure any of the three possible combinations (IDLE/IDLE, ARB/ARB, or IDLE/ARB) for link initialization and fill words. Any of these modes can be configured on an individual port basis using the CLI portcfgfillword. This CLI also provides an option to automatically switch from ARB/ARB to IDLE/ARB if the former is not able to successfully establish a link. (Please see the CLI documentation in the Appendix or in the FOS Command Reference Manual for further details). This capability is available in FOS v6.3.1 and later versions of firmware.

In summary, FOS v6.3.1 and later versions support the following modes for 8G F\_Ports as a per port configuration.

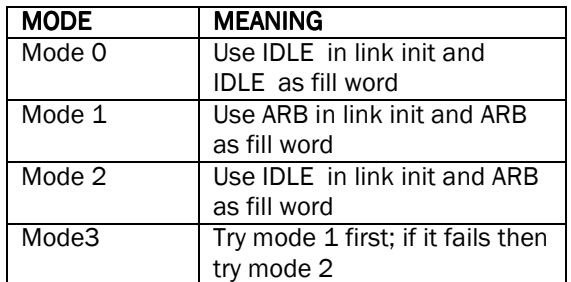

## Extended Fabrics/Long Distance E\_Port Consideration

Standard E\_Ports on Brocade's FOS-based platforms automatically set both the link initialization and fill word primitives to ARB regardless of the portcfgfillword setting when not in R\_RDY mode.

In FOS v6.1.2 Brocade introduced support for configuring either ARB or IDLE primitives for fill words on Extended Fabrics E\_ports when in VC\_RDY flow control mode. The CLI portcfglongdistance was enhanced such that if the vc\_translation\_link\_init parameter was configured as zero, then IDLE primitives were used as fill words. By default ARB primitives are used as fill words on long distance links.

When connecting to extension devices that do not support ARB primitives, portcfglongdistance vc\_translation\_link\_init parameter should be set to zero.

It is important to note that some of the combinations of vc\_translation\_link\_init value and fill word modes are incompatible. The following table provides the supportability matrix between vc\_translation\_link\_init value and the fill word modes. Users must not configure the unsupported values.

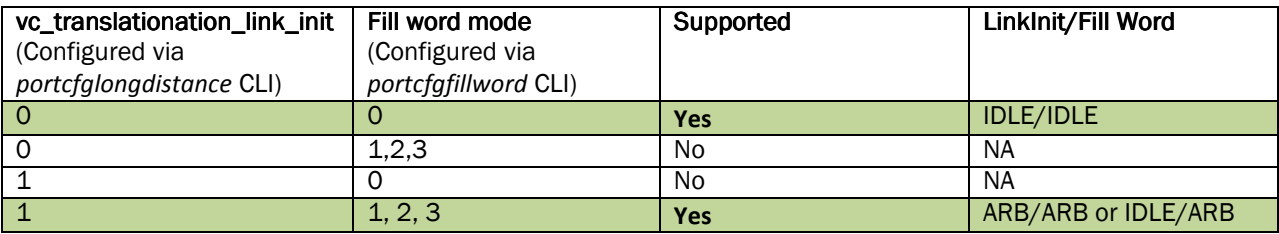

## Table 1:Extended Fabrics E\_Port vc\_translation\_link\_init and fill word Compatibility

If there is a conflict between the fill word mode and vc\_translation\_link\_init settings the portcfglongdistance command will warn the user of incompatibility, but it will not prevent the user from executing the CLI. That is, it will enable vc\_translation\_link\_init as specified by the user, but it will NOT change the fill word mode.

For example, if the current fill word mode is 0 for the port 2/0, and if a user executes the command portcfglongdistance to set vc\_translation\_link\_init to 1, then the command reports a warning message as follows:

```
> portcfglongdistance 2/0 LS,1 40 
Warning: Port 16 portcfglongdistance vc_translation_link_init conflict with 
portcfgfillword configuration.
```
Similar warning message is also displayed by the portcfgfillword CLI when it detects incompatibility with portcfglongdistance command settings. But this warning message from portcfgfillword is displayed only on FOS v6.2.1 or later releases on the FOS v6.2.x code stream and FOS v6.3.0 or later releases on the FOS v6.3.x code stream.

It should be noted that even though the warning message is displayed, the existing conflict between vc\_translation\_link\_init and fill word mode setting will not be automatically resolved. The portcfglongdistance command executed above sets the vc translation link init to 1, while the fill word mode remains configured to mode 0. Since this is an unsupported configuration, users must change the fill word mode to any of the compatible modes  $(1, 2 \text{ or } 3)$  in order to ensure proper functionality. Users **must NOT** leave the port configuration in any of the unsupported modes listed in Table 1.

# Verifying Current Link Init and Fill Word Mode Settings

Users can execute portcfgshow command to verify the configuration of fill word mode and VC Link Init settings for a given port.

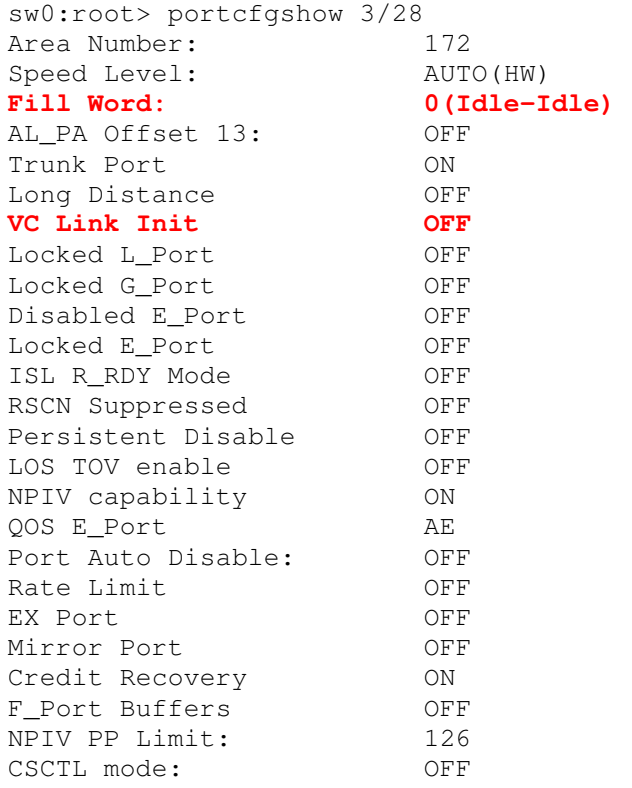

## Procedure to Change Long Distance Fill Word Mode Settings

The following illustrates how a user can change the fill word setting of a long distance port using portcfglongdistance CLI, while ensuring that it does not conflict with the fill word mode setting that currently exists for that port.

## Example: Example:

Assume that a long distance port is currently configured to use IDLE/IDLE primitives. If a user wants to change the VC Link Init of this port to 1 (to use ARB primitives) then he/she can execute portcfglongdistance command with vc\_translation\_link\_init parameter set to 1, and execute portcfgfillword CLI to set the fill word mode to 1, 2 or 3.

There is no specific sequence to follow to execute portcfgfillword and portcfglongdistance CLIs. These CLIs can be executed in any order but the end configuration should result in one of the supported configurations listed in Table 1. Users must not leave a port in any of the unsupported configurations.

Please use portcfgshow CLI to find out the fill word and VC Link Init values configured for a given port.

# Behaviors in Different FOS Releases

The support for the ability to configure link initialization and fill word primitives has evolved over several FOS releases. The following table summarizes these changes.

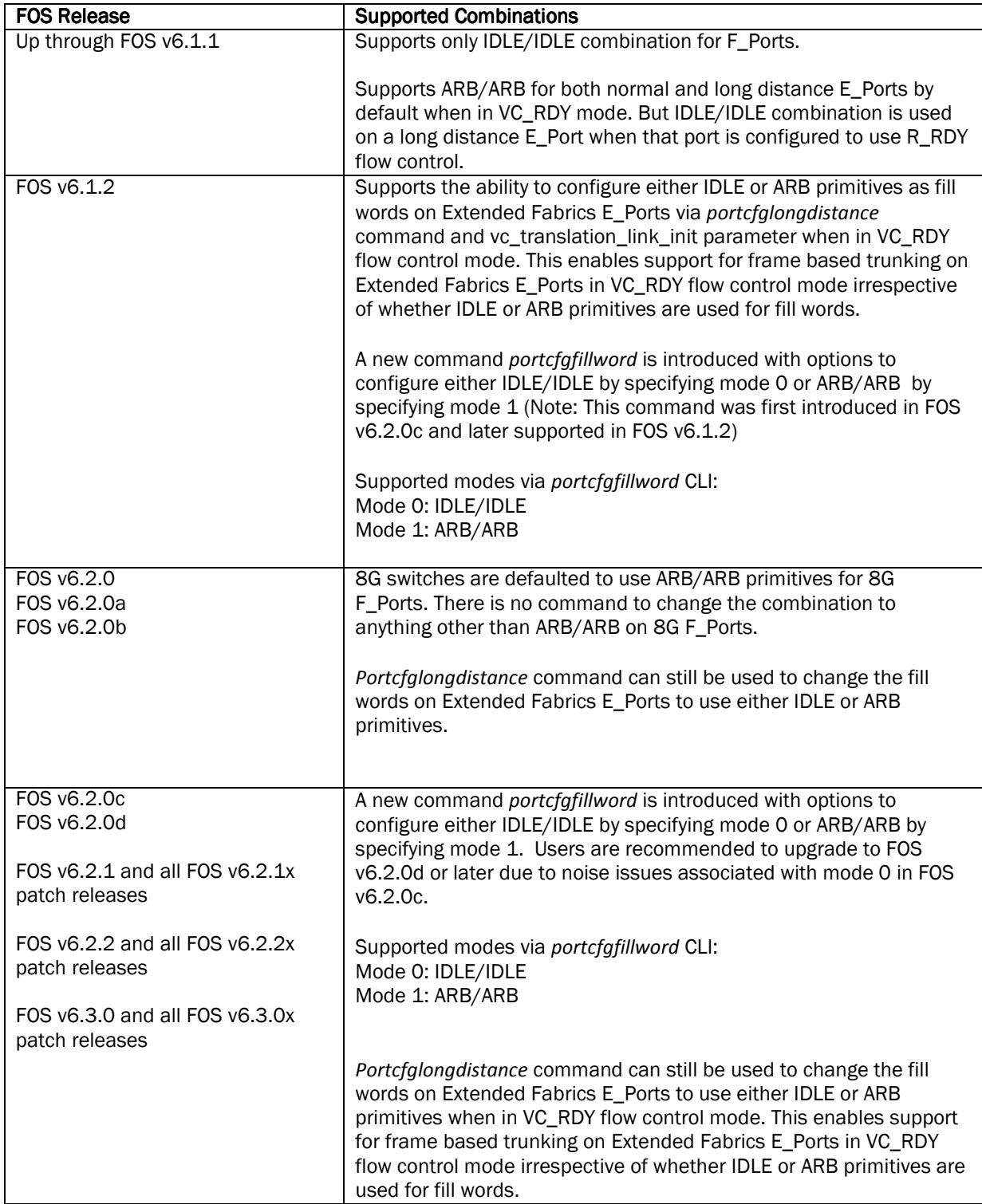

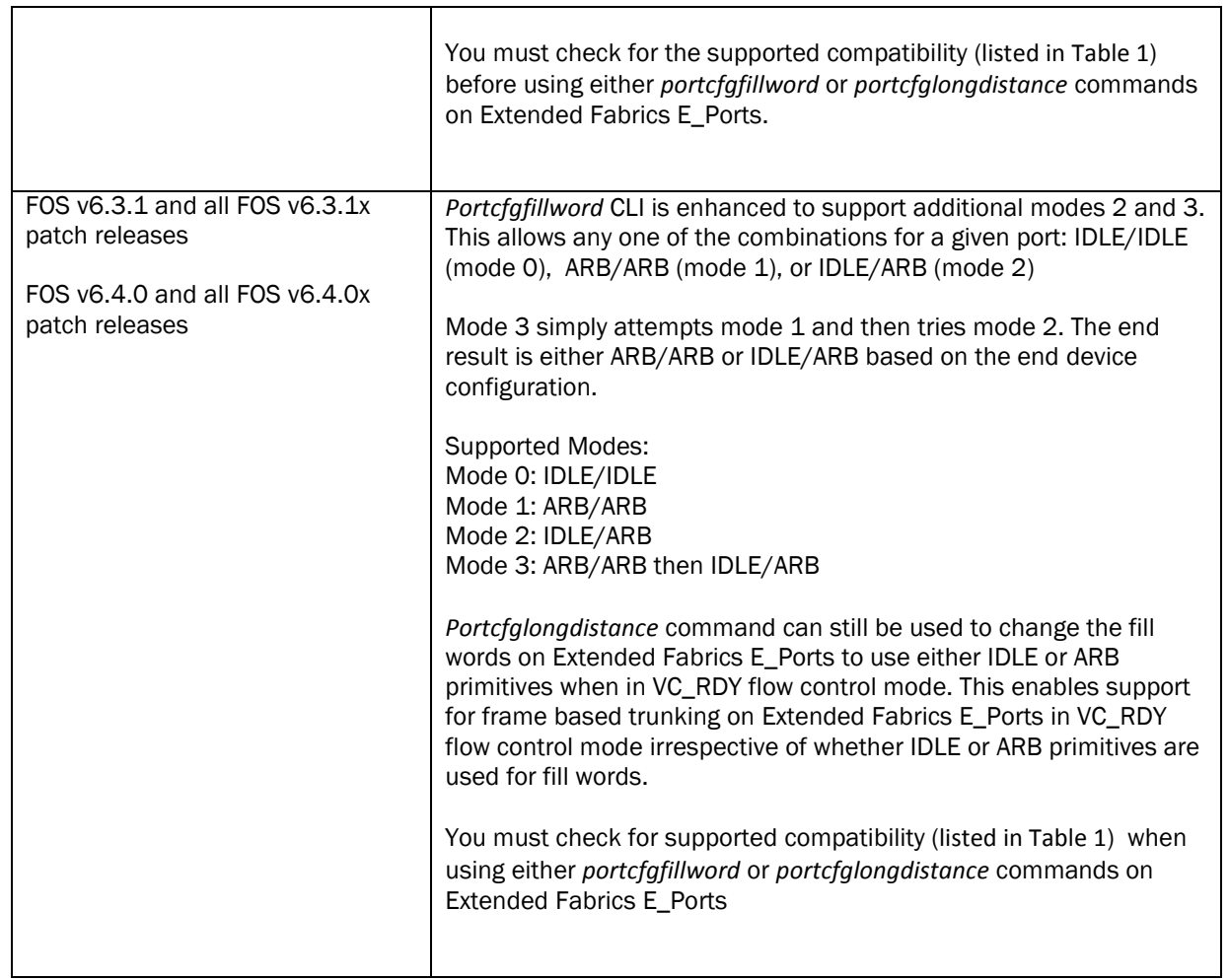

┯

# Best practice guideline for 8G FC platforms.

For Brocade 8G platforms running FOS v6.3.1 or higher, configuring the fill word to mode 3 typically enables the port to use the right combination of Fibre Channel primitives to fully interoperate with the attached end device. Once set to mode 3, user intervention is no longer needed to configure the right primitives to enable the link between the Brocade 8G switch port and the end device.

If a device is known to require mode 2 (IDLE/ARB) then configuring mode 2 on the 8G switch port will activate the link sooner. If mode 3 is used in this environment, then the port will first attempt mode 1 then eventually settle to mode 2 which will cause a delay in initializing the port.

If a device requires IDLE/IDLE combination for link initialization then one needs to set the needed port to mode 0 using portcfgfillword CLI.

If you are changing the fill word primitives on FC long distance ports using portcfglongdistance CLI, please make sure that there is no conflict between the portcfglongdistance setting and portcfgfillword mode setting. Please refer to the Procedure to Change Long Distance Fill Word Mode Settings section of this document for additional details.

## **Firmware Migration Considerations**

Please note that port link initialization and fill word configurations will not be impacted across FOS firmware upgrade/downgrade. However, please refer to appropriate release note documentation before performing any firmware upgrade or downgrade.

## Appendix:

## portcfgfillword CLI

Please note that the portcfgfillword CLI is not supported on releases prior to FOS v6.1.2 on FOS v6.1.x code stream and prior to FOS v6.2.0c on FOS v6.2.x code stream.

The description provided here is applicable to FOS v6.4.0 release. Please refer to the appropriate version of the Fabric OS Command Reference Manual or Release Notes for descriptions applicable to that release.

admin> help portcfgfillword

Administrative Commands bortCfgFillWord(1m)

#### NAME

 portCfgFillWord - Configures the fill word for a single 8G FC port.

#### SYNOPSIS

portcfgfillword [slot/]port, mode

#### DESCRIPTION

 Use this command to configure the fill word of an 8G FC port. This command is not applicable to non-8G FC ports. This command disables and re-enables the port and the port comes online with the new fill word setting. The configura tion is stored in nonvolatile memory and is persistent across switch reboots or power cycle.

#### NOTES

This configuration cannot be set on VE\_Ports or VEX\_Ports.

 Use the portCfgShow command to display user-configured fill word settings.

 The execution of this command is subject to Virtual Fabric or Admin Domain restrictions that may be in place. For details on command availability, refer to the Fabric OS Com mand Reference, Appendix A.

### OPERANDS

This command has the following operands:

- slot For bladed systems only, specifies the slot number of the port to be configured, followed by a slash  $\left(\frac{1}{2}\right)$ .
- port Specifies the number of the port to be configured, rel ative to its slot for bladed systems. Use switchShow for a listing of valid ports.
- mode Specifies the fill word for portnumber. This operand is required. Valid values are one of the following:

 0 | -idle-idle Sets IDLE mode in the Link Init and IDLE as fill word (default).

 1 | -arbff-arbff Sets ARB(ff) in the Link Init and ARB(ff) as fill word. 2 | -idle-arbff Sets IDLE mode in the Link Init and ARB(ff) as fill word (SW). 3 | /-aa-then-ia Fabric OS 2010-02-23 1 Administrative Commands portCfgFillWord(1m) Attempts hardware arbff-arbff (mode 1) first. If the attempt fails to go into active state, this command executes software idle-arb (mode 2). This is the preferred mode. EXAMPLES To set the fill word of a port to ARBFF-ARBFF using the numeric mode notation: switch:admin> portcfgfillword 2/3, 1 To set the fill word of a port to ARBFF-ARBFF using the -arbff-arbff operand: switch:admin> portcfgfillword 2/3, -arbff-arbff To set the fill word of a port to IDLE-ARBFF using the -idle-arbff operand: switch:admin> portcfgfillword 2/3, -idle-arbff To set the fill word of a port to the preferred mode (If HW arb-arbff fails, try SW idle-arbff): switch:admin> portcfgfillword 27 -aa-then-ia switch:admin> portcfgfillword 28 -aa-then-ia switch:admin> portcfgshow 27 Area Number: 27 Speed Level: AUTO(HW) Fill Word: 2(SW Idle-Arbff) (output truncated) switch:admin> portcfgshow 28 Area Number: 28 Speed Level: AUTO(HW) Fill Word: 3(A-A then SW I-A) (output truncated) switch:admin> portcfgshow Ports of Slot 0 16 17 18 19 20 21 22 23 24 25 26 27 28 29 30 31 -----------------+---+---+---+---+-----+---+---+---+-----+---+---+ Speed AN AN AN AN AN AN AN AN AN AN AN AN AN AN AN AN Fill Word 0 0 0 0 0 0 0 0 0 0 0 2 3 0 0 0 (output truncated)

## portCfgLongDistance CLI

The following description of the portCfgLongDistance CLI corresponds to FOS v6.4 release. Please refer to the appropriate version of the Fabric OS Command Reference Manual for descriptions of this command applicable to that release.

Administrative Commands **portCfgLongDistance(1m)** 

#### NAME

 portCfgLongDistance - Configures a port to support long dis tance links.

#### SYNOPSIS

 portcfglongdistance [slotnumber/]portnumber [distance\_level] [VC\_Translation\_Link\_Init] [desired\_distance]

### DESCRIPTION

 Use this command to allocate sufficient numbers of full size frame buffers on a particular port to support a specified long distance link. The port can only be used as an E\_Port. Changes made by this command are persistent across switch reboots and power cycles. This configuration can be cleared but not set on VE/VEX\_Ports.

 Long distance configuration allows native FC ports to run WAN/LAN connections. It ensures that the full bandwidth of a link or trunk can be utilized for a particular long dis tance configuration. The receiving port must have sufficient buffers available, so that the transmitting port can stuff the link with enough frames to fill the entire length of the link. As the distance between switches and the link speed increases, additional buffer-to-buffer credit are required to maintain maximum performance. If a port is configured as a long distance port, the remaining ports of that port group could be disabled, fail to initialize, or move to "buffer limited" mode due to a lack of frame buffer credits.

#### NOTES

 The number of credits reserved for a port depends on the switch model and on the extended fabric mode for which it is configured. Not all distance modes are supported by all platforms. For example, the FC10-6 only supports LO and LS up to 120 km at 10 Gbps. Supported distance can vary greatly, depending on switch platform and available buffers. Refer to the FOS Administrator's Guide for complete details on platform-specific buffer credit models, long distance mode support, and maximum distance supported for specific hardware configurations.

This command requires a Brocade Extended Fabric License.

 The execution of this command is subject to Admin Domain and Virtual Fabric restrictions that may be in place. For details on command availability, refer to the Fabric OS Com mand Reference, Appendix A.

 The long distance modes L0.5, L1, and L2 are no longer sup ported in v5.3.0 and later.

Fabric OS 2010-06-16 1

Administrative Commands **portCfgLongDistance(1m)** 

 A long distance link can also be configured to be part of a trunk group. Refer to portCfgTrunkPort help for details.

When a port is configured as a long-distance port, the out put of portShow and switchShow displays the long-distance level. Refer to portShow help and switchShow help for details.

 The portCfgISLMode and portCfgLongDistance LE, LD, or LS levels only can be enabled at the same time. Such an ISL uses the R\_RDY mode of flow control over the long-distance link. While using R\_RDY mode flow control, an E\_Port cannot form trunk groups of long-distance links even if the trunk ing is enabled. This feature is not backward compatible with firmware versions that do not support it.

Ctrl-D will cancel the configuration update.

#### OPERANDS

This command has the following operands:

slotnumber

 Specify the slot number (for bladed systems only), followed by a slash (/).

portnumber

 Specify the number of the port to be configured, relative to its slot for bladed systems. Use switchShow for a list of valid ports. This operand is required.

 distance\_level Specify the distance\_level as one of the following (the numerical value representing each distance\_level is shown in parentheses):

 $LO (0):$  Specify L0 to configure the port as a regular port. A total of 20 full size frame buffers will be reserved for data traffic regardless of the port's operating speed. Therefore, the maximum supported link distance is up to 10 Km at 1 Gbps, up to 5 Km at 2 Gbps, up to 2 Km at 4 Gbps, and up to 1 km at 8 Gbps, respectively.

LE(3):

 Specify LE mode to configure an E\_port distance greater than 5km and up to 10km. A total of 5, 10, 20, or 40 full size frame buffers are reserved for data traffic at port speeds of 1 Gbps, 2 Gbps, 4 Gbps, or 8 Gbps, respectively.LE does not require an extended fabric license.

#### Fabric OS 2010-06-16 2

Administrative Commands **portCfgLongDistance(1m)** 

LD (5):

 Specify LD for automatic long distance configu ration. The buffer credits for the given E\_port are automatically configured based on the actual link distance. Up to a total of 250 full size frame buffers are reserved for data traffic depending on the distance measured during E\_port initialization. Fabric OS v6.1.1 or later sup ports up to 3000km at 1 Gbps, up to 1500 km at 2 Gbps, and up to 750 km at 4 Gbps and 8 Gbps. If a value for desired\_distance is specified, it will be used as the upper limit to the measured distance.

LS (6):

 Specify LS mode to configure a long distance link with fixed buffer allocation >10 Km. Up to a total of 1452 full size frame buffers are reserved for data traffic depending on the spec ified desired\_distance value.

vc\_translation\_link\_init

 On switches running Fabric OS v6.2.0 or later, this parameter specifies the fill words used on long dis tance links. When set to 0, the link uses IDLE fill

 words. When set to 1, the link uses ARB fill words (default). The IDLE fill word option is not compati ble with QoS configured links and Credit Recovery enabled links. You must disable these features before configuring long distance IDLE fill words.

 On switches running firmware versions earlier than Fabric OS v6.2.0, this parameter controls the long distance link initialization sequence. Specify 1 to activate the long distance link initialization sequence. Specify 0 to deactivate this mode. This operand is optional. When the command is run without specifying a value, 1 is assigned automatically for a long distance link in VC\_RDY flow control. Other wise, 0 is assigned. For a long-distance link not configured for ISL R\_RDY mode, this parameter must be set to 1; otherwise, it must be reset to 0.

## desired\_distance

 This parameter is a required when a port is config ured as an LD or an LS mode link. In LD mode, the value of desired\_distance is the upper limit of the link distance and is used to calculate buffer avail ability for other ports in the same port group. When the measured distance exceeds the value of desired\_distance, this value is used to allocate the buffers. In this case, the port operates in

#### Fabric OS 2010-06-16 3

Administrative Commands portCfgLongDistance(1m)

 degraded mode instead of being disabled due to insufficient buffers. In LS mode, the actual link distance is not measured, instead the desired dis tance is used to allocate the buffers required for the port.

## EXAMPLES

 To configure a switch port 63 to support a 100km link and be initialized using the long distance link initialization pro tocol:

 switch:admin> portcfglongdistance 4/15 LS 1 100 switch:admin> portshow 4/15 portCFlags: 0x1 portFlags: 0x20001 PRESENT LED portType: 1.1

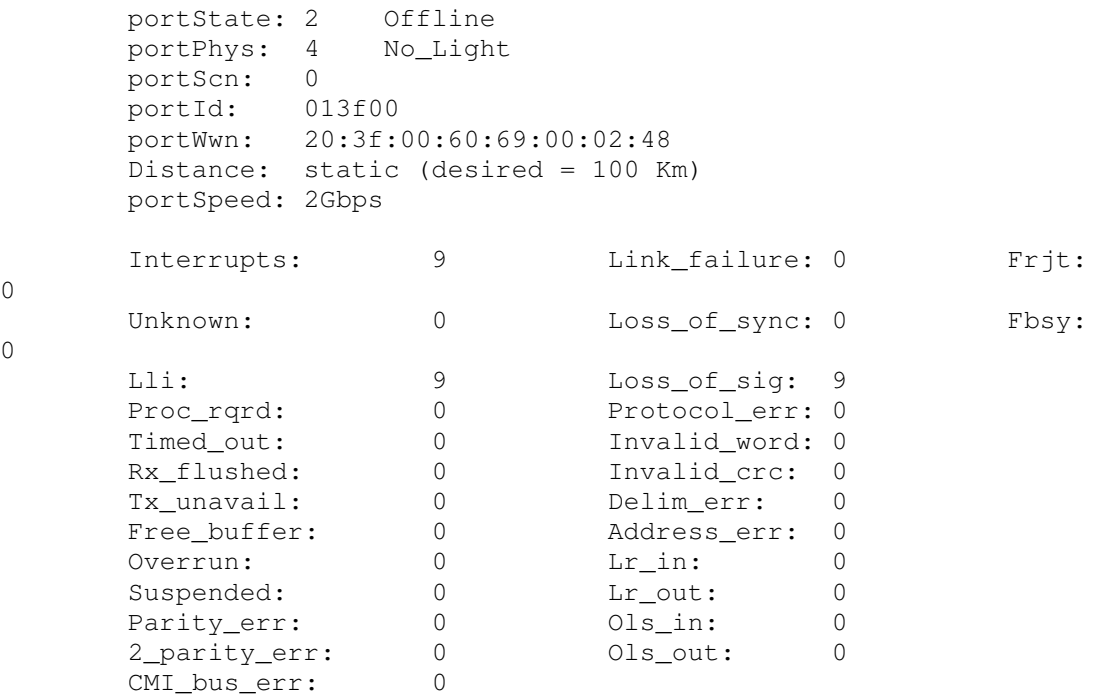

SEE ALSO

 $\Omega$ 

 $\theta$ 

 configure, portCfgISLMode, portCfgTrunkPort, portCfgShow, portShow, switchShow

© 2010 Brocade Communications Systems, Inc. All Rights Reserved. 02/10

Brocade, the B-wing symbol, BigIron, DCX, Fabric OS, FastIron, IronView, NetIron, SAN Health, ServerIron, and TurboIron are registered trademarks, and Brocade Assurance, DCFM, Extraordinary Networks, and Brocade NET Health are trademarks of Brocade Communications Systems, Inc., in the United States and/or in other countries. Other brands, products, or service names mentioned are or may be trademarks or service marks of their respective owners.

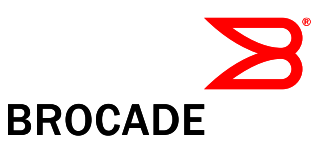